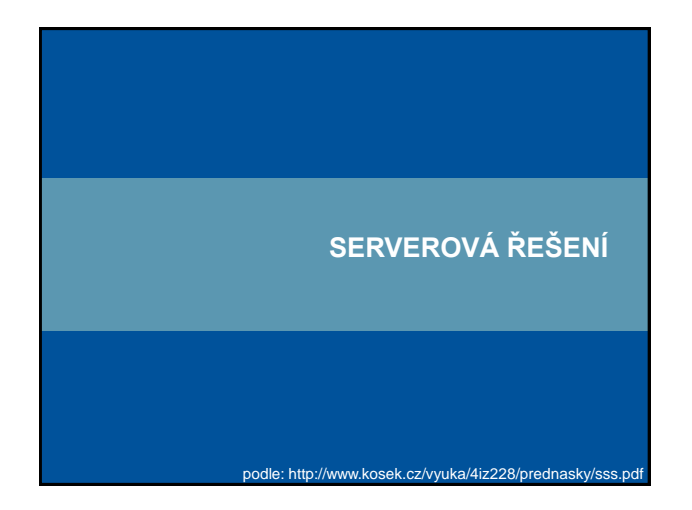

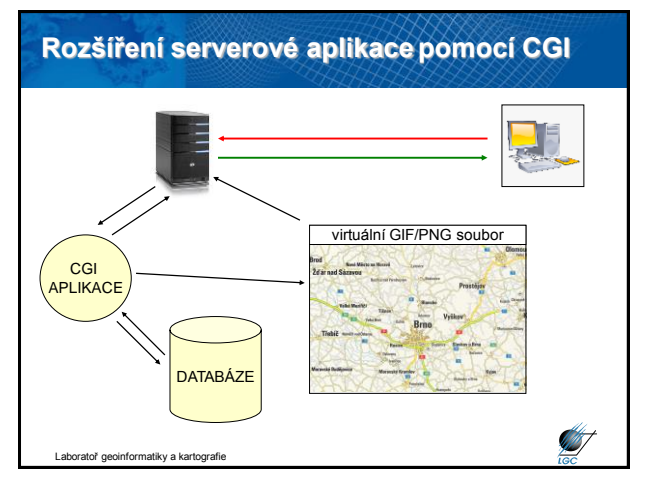

#### **Základní principy generování stránek na serveru**

• Na serveru je dynamicky generováno HTML na základě požadavku uživatele

• Do prohlížeče je odesílán již jen čistý HTML kód

• Není potřeba žádný speciální prohlížeč, lze použít libovolný se základní podporou HTML

• V případě potřeby lze na serverem generovaných stránkách použít i klientské technologie (např. JavaScript)

#### **Nástroje pro dynamické generování HTML stránek** • Server Side Includes (SSI) • CGI skripty • FastCGI skripty • SAPI moduly a filtry • Active Server Pages (ASP) • PHP • servlety • Java Server Pages

- ASP.NET
- Ruby on Rails
- Django (Python)
- …

**ST** 

**ST** 

Laboratoř geoinformatiky a kartografie

## **Typické využití**

Laboratoř geoinformatiky a kartografie

- Formuláře (například vyhledávání)
- Odkazy (včetně parametrů pro skript na straně serveru)
- + skripty na straně klienta (JavaScript,…)

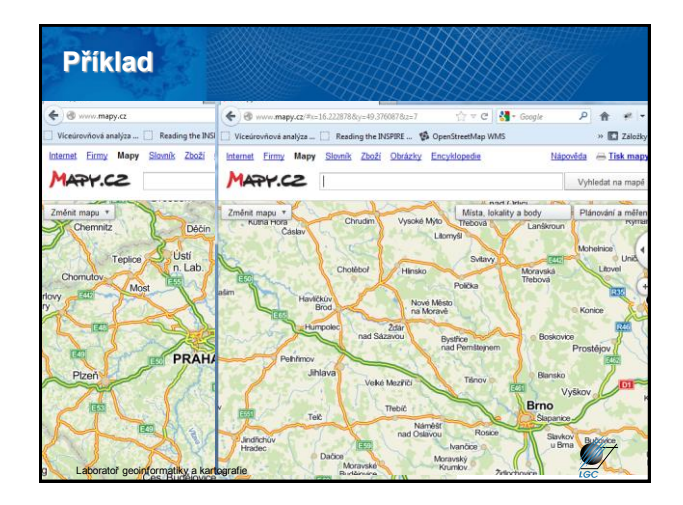

Laboratoř geoinformatiky a kartografie

1

**STATE** 

#### **Server Side Include (SSI)**

- Historicky zřejmě nejstarší technologie
- Do HTML kódu se pomocí komentářů vkládají
- instrukce, které se mají vykonat
- Liší se server od serveru, obecně oddělovač #

<!--#*příkaz parametry-->* <!DOCTYPE HTML PUBLIC '-//W3C//DTD HTML 4.0 Transitional//EN'>  $<$ html $>$ <head><title>První pokusný skript</title></head> <body> <h1>Aktuální čas: <!--#echo var="DATE\_LOCAL"--  $>$ </body>  $\langle$ /html> **ANT** Laboratoř geoinformatiky a kartografie

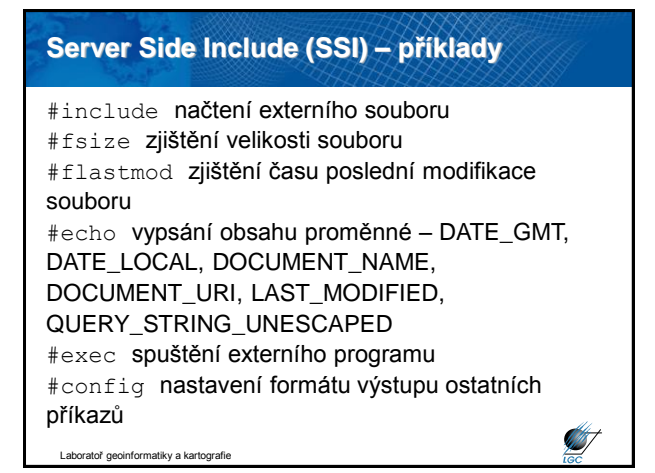

**Common Gateway Interface (CGI)**

• Na ústupu, ale stále výrazně používané

- Rozhraní definující způsob komunikace webového serveru s aplikací (korektním a "bezpečným" způsobem má za úkol předat parametry)
- CGI skripty lze psát téměř v libovolném jazyce (Shell, Pearl, C, Pascal, Python,…)
- Spouštění CGI serverů nebývá implicitní, musí se ve webovém serveru zapnout (bezpečnost)

## **Common Gateway Interface (CGI)** • Existují dvě metody – GET a POST • Způsob je určen přímo v HTML formuláři <form ... method="post"> <form ... method="get"> • Vše uvnitř <form> jsou vlastnosti formuláře

- Standardní (implicitní) metoda je GET
- Před odesláním prohlížeč všechna data z formuláře zakóduje do jednoho dlouhého řetězce

název1=hodnota1&název1=hodnota2&...

atoř geoinformatiky a kartografie

**ST** 

**CHATT** 

## **Common Gateway Interface (CGI)**

• Hodnoty polí jsou upraveny tak, aby je šlo zapsat jako součást URL

• Speciální znaky, znaky s diakritikou apod.  $\rightarrow$   $\⊂$ xx, kde xx je kód znaku v šestnáctkové soustavě,  $mezera = +$ 

- Při metodě GET jsou zakódovaná data přidána za URL požadavku (za znak ?)
	- omezení na 2048 bytů

toř geoinformatiky a kartografie

- Při metodě POST jsou data předávána v těle HTTP požadavku
- Laboratoř geoinformatiky a kartografie - klient je nevidí, omezení závisí na serveru

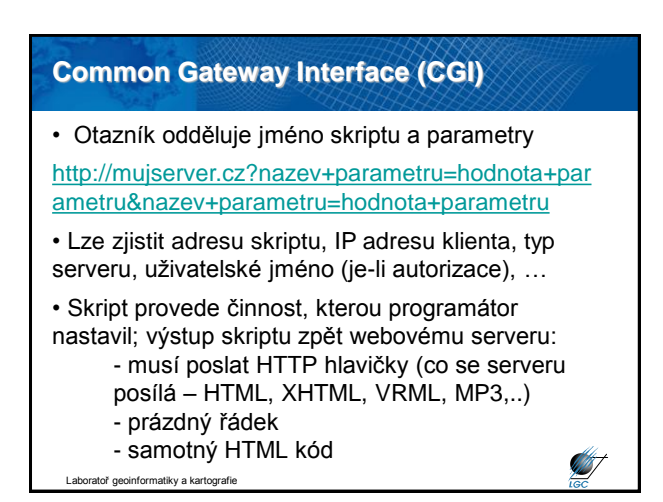

## **Shrnutí CGI skriptů**

Výhody:

- pro psaní skriptů lze použít téměř libovolný jazyk
- vývojář se nemusí učit nový jazyk

#### Nevýhody:

Laboratoř geoinformatiky a kartografie

- pro obsluhu každého požadavku je spouštěn nový
- proces (do 1000 požadavků za vteřinu)
- pomalé a náročné na zdroje serveru
- na více zatížených serverech nelze vůbec použít

#### **FastCGI**

- Vylepšená varianta rozhraní CGI, snižuje zátěž serveru
- Každý skript se do paměti načítá jen jednou, pak postupně obsluhuje další požadavky
- Web-server s aplikací komunikuje pomocí TCP/IP – web-server a aplikaci je možné rozdělit na samostatné počítače
	- primitivní řešení load-balancingu

• Tato technologie se neuchytila, málokterý server jej podporuje

**ST** 

**ANT** 

atoř geoinformatiky a kartografie

## **SAPI, resp. ISAPI, NSAPI, WSAPI**

- Rozhraní mezi skriptem a webovým serverem
- Definováno na principu API
- Podoba DLL knihoven

toř geoinformatiky a kartografie

- Jednou se načtou do serveru při prvním použití a pak v ní již zůstanou
- Pro každý server jiné rozhraní (SAPI moduly jsou binární nativní kód)

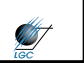

## **Active Server Pages (ASP)**

- Zápis kódu je jednodušší než u předchozích skriptů
- Srovnatelné s PHP
- Zapisuje se přímo do HTML
- Tato technologie umožňuje použít jazyk s Active Scripting (JScript, VBScript, …)
- Standardní součást serveru Microsoftu
- Podpora u jiných platforem (např. Apache) je velmi slabá

formatiky a kartografie

## **Active Server Pages (ASP)**

- Sada ASP objektů pro práci s:
	- požadavkem (data z formulářů apod.)
	- odpovědí (nastavování hlaviček)
	- další pomocné objekty
- Chybějící funkčnost se dodává pomocí COM objektů
	- rychlé (přímo v nativním kódu)
	- instalace a správa složitá (roztroušeno na mnoha místech)
	- Laboratoř geoinformatiky a kartografie - např. GIS funkcionalita v ArcGIS (ArcObjects)

#### **Active Server Pages (ASP)** Laboratoř geoinformatiky a kartografie • Vypsání aktuálního času v ASP: <!DOCTYPE HTML PUBLIC '-//W3C//DTD HTML 4.0 Transitional//EN'>  $<$ html $>$ <head><title>První pokusný skript</title></head> <body> <h1>Aktuální čas: <%= Now() %></h1> </body> </html> <% ... %> – blok příkazů <%= *výraz %> –* vypsání hodnoty výrazu přímo do stránky

#### **Hypertextový preprocesor (PHP)**

• Primárně vyvinut pro webové stránky (jednoduchá syntaxe)

- Velmi rozsáhlá knihovna funkcí
- Nezávislost na platformě může spolupracovat s v podstatě libovolným serverem na libovolné platformě
- OSS dostupný zdarma včetně zdrojových kódů

#### **Hypertextový preprocesor (PHP)**

#### • Příklad s vypsáním aktuálního času:

```
<!DOCTYPE HTML PUBLIC '-//W3C//DTD HTML 4.0 
Transitional//EN'>
<html><head><title>První pokusný
skript</title></head>
<body>
<h1>Aktuální čas: <?php echo Date("r")?></h1>
</body>
</html>
```
• Pro oddělování příkazů od HTML kódu se používají znaky  $\langle$ ? a ?>

#### **Java servlety**

oratoř geoinformatiky a kartografie

- Servlet je speciální třída (rozhraní) zapsaná v jazyce Java
- Servlet nepodporují webové servery, musí být kontejner servletů (Jetty, TomCat)
- Web-server v sobě spustí JVM a v ní pak běží servlet
- Podobně jako u ISAPI a FastCGI zůstává servlet po prvním načtení v paměti a obsluhuje další požadavky

#### **Java Server Pages**

tiky a kartografie

Laboratoř geoinformatiky a kartografie

**ANT** 

**STATE** 

- Do HTML kódu se zapisují příkazy Javy
- K dispozici jsou podobně jako v ASP speciální objekty pro čtení dat z formulářů apod.
- Pro lepší oddělení designu a logiky lze definovat "tag libraries" – uživatelsky definované tagy, které volají předem připravené komponenty
- O spuštění JSP se stará servlet, který JSP automaticky převede do Javy

#### **Java Server Pages**

toř geoinformatiky a kartografie

#### • Ukázka:

```
<%@ page language="java" import="java.text.*, 
java.util.*" %>
<!DOCTYPE HTML PUBLIC '-//W3C//DTD HTML 4.0 
Transitional//EN'>
<html><head><title>První pokusný
skript</title></head>
<body>
<h1>Aktuální čas: <%= new Date() %></h1>
</body>
</html>
                                            ST
```

```
Laboratoř geoinformatiky a kartografie
```
## **ASP.NET**

- .NET je obdobná platforma jako Java od Microsoftu
- Platforma pro spouštění aplikací nezávislá na verzi Windows
- Kompilace do pseudo-kódu a pro konkrétní verzi Windows (XP, Vista, 7,...) se "dokompiluje"
- Pravděpodobná podpora Linuxu v blízké budoucnosti
- ASP.NET (koncovka aspx) nemá souvislost s ASP
- Laboratoř geoinformatiky a kartografie • Vytvářím webový formulář v designéru (GUI) a přidávám informace o použitém nástroji

**STATISTICS** 

**AB** 

#### **Kombinovaná serverová aplikace**

- Doposud prezentována oddělená klientská a serverová řešení
- V praxi velmi často kombinace obou řešení
- Hlavní výhody:
	- vhodnější zapojení tlustých klientů
	- menší vytížení serveru
- Mapový server na sebe bere povinnosti CGI aplikace
- Proto umožňuje KVP příkazy
- Příkaz je zpracován mapovým serverem, exportován jako GIF/JPG/PNG a poslán klientovi
- Na straně klienta je pak např. JAVA aplikace vytvářející GUI

**START** 

**ST** 

**ANT** 

Laboratoř geoinformatiky a kartografie

#### **Kombinovaná serverová aplikace** mapa.class Java virtual kód Java machine appletu virtuální GIF/PNG soubor MAPOVÝ SERVER **DATABÁZE Start** Laboratoř geoinformatiky a kartografie

## **Serverové aplikace: UMN MapServer**

• UMN znamená University of Minnesota (ve spolupráci s NASA)

- Open source software
- Postaven na projektech Shapelib, FreeType, Proj4, GDAL/OGR, aj.
- Kompilace na platformy Windows, Linux/Unix, MacOS
- Obsahuje **MapScript** = přístup k API (založeno na PHP, Perl, Python, Java)
- Podpora mnoha vektorových formátů (např. Shapefile, PostGIS, ArcSDE – v knihovně OGR)
- Podpora rastrových formátů (např. TIFF/GeoTIFF, EPPL7, JPG, GIF, ECW, ERDAS Imagine, ESRI Grid – v knihovně GDAL)
- Podpora souřadnicových systémů v Proj4 (vč. Křováka)

[http://mapserver.gis.umn.edu](http://mapserver.gis.umn.edu/)

atoř geoinformatiky a kartografie

## **Serverové aplikace: UMN MapServer**

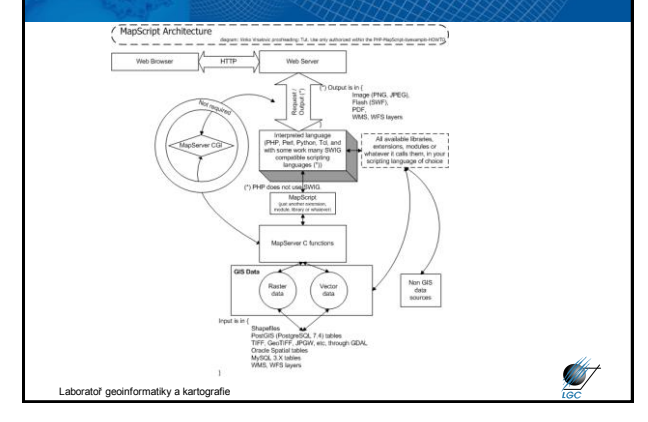

#### **Serverové aplikace: UMN Mapserver**

- K mapovému serveru musí být připojena také **databáze** (UMN Mapserver má jako základní PostgreSQL – open source)
- UMN MapServer nenabízí žádnou uživatelskou interaktivitu
- Nutná vizualizační nadstavba jako např. **CartoWeb** (open source) - pouze obal (wrapper) pro přístup k UMN MapServeru , který se stará o vlastní vizualizaci
	- příklad na: <http://mapserver.geogr.muni.cz/cartoweb/geokrima2.php>
- Taková kombinace vykresluje rychlostí řádově desetiny vteřiny až vteřiny
- Možnost navržení vlastních vizualizačních nadstaveb jako např. <http://www.bnhelp.cz/>

Laboratoř geoinformatiky a kartografie

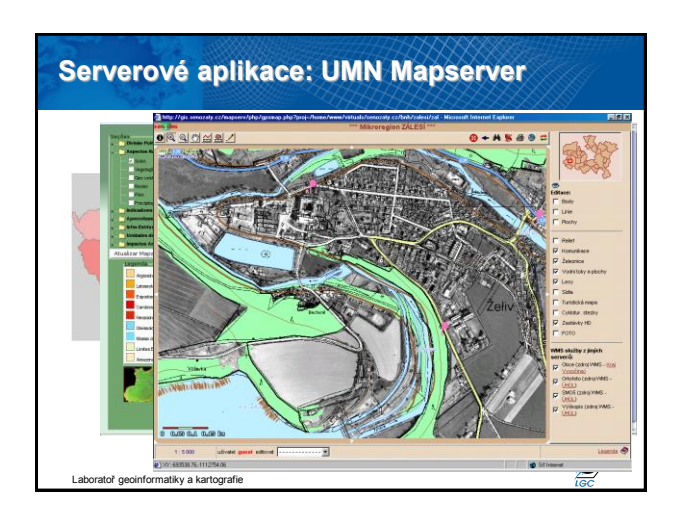

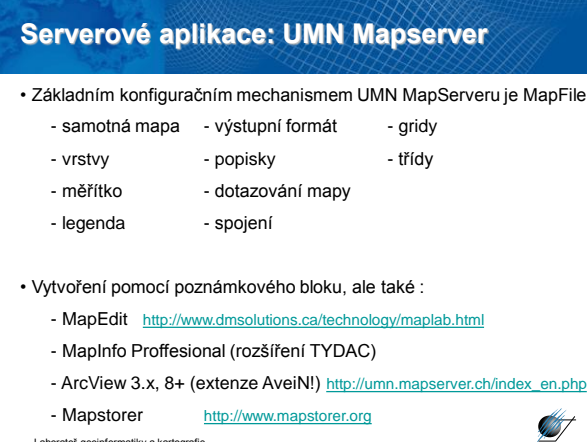

## **Serverové aplikace: UMN Mapserver**

#### • Příklad MapFile

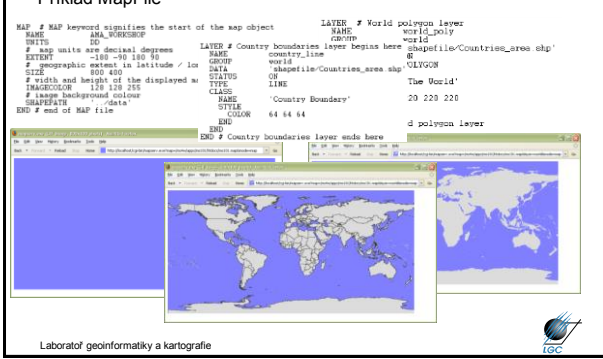

## **Serverové aplikace: GeoServer**

- Novější open source alternativa UMN MapServeru
- Podpora DB PostGIS, ArcSDE, DB2, MySQL a Oracle
- Možnost kombinace s Google Maps
- Podpora Google Earth

ratoř geoinformatiky a kartografie

- Založeno na Java (J2EE) servletu
- Postaven na Geotools open source JAVA GIS Toolkit
	- tj. knihovna implementující OGC specifikace
	- standardní metody manipulace s prostorovými daty
- Rastrové podporované formáty: JPEG, GIF, PNG, TIFF, GeoTIFF
- Vektorové podporované formáty: SVG, PDF, KML, ShapeFile, DB

**STATE** 

atoř geoinformatiky a kartografie

## **Serverové aplikace: GeoServer**

- Na rozdíl od UMN MapServeru se dá lehce instalovat
- Vizualizace neprobíhá přes MapFile, ale přes SLD (Styled Layer Descriptor); specifikace OGC
- SLD je založen na XML SLD soubory mohou být použity pro jakýkoli WMS server podporující SLD

Pomocí SLD lze vytvořit

iky a kartogr

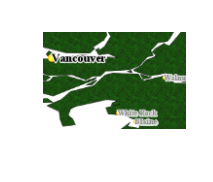

**ANT** 

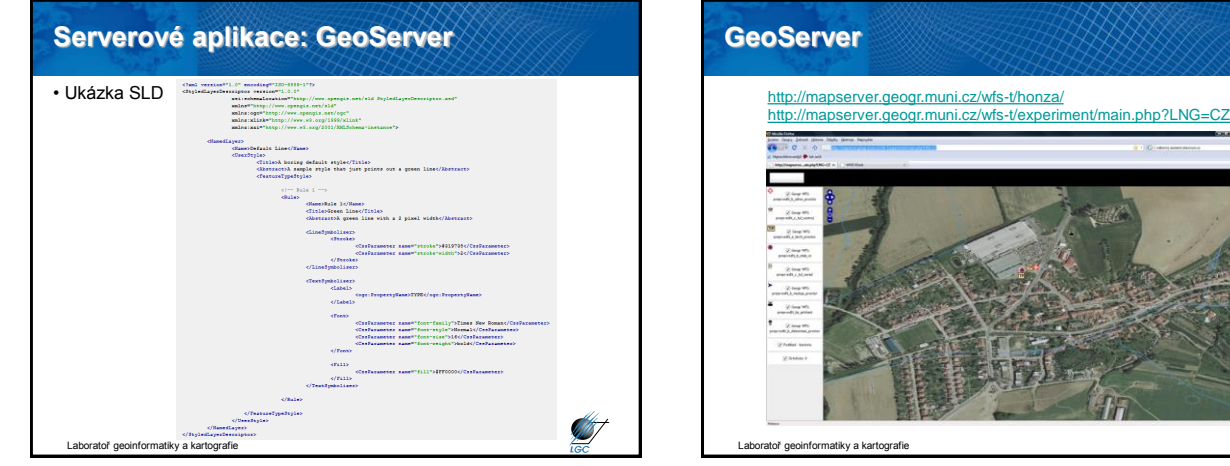

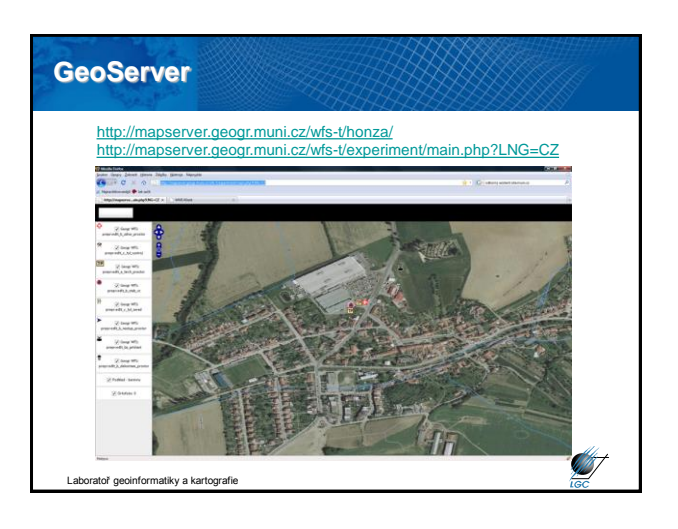

#### **Serverové aplikace: MapServer a GeoServer**

• Konfigurační možnosti MapFile mají oproti SLD nedostatky

- chybějící částečná průhlednost všech typů symbolů (průhlednost 0 až 100 %)

- nemožnost vložení vektorových symbolů (SVG) nebo alespoň rastrových symbolů s průhledností 0 až 100 % (PNG s alfakanálem)

- nemožnost rotace figurálních symbolů
- nedostatečné liniové vzorky

vratoř geoinformatiky a kartografie

- chybějící vícečarové nesymetrické symboly (vč. lemovek)

#### **Serverové aplikace: ESRI mapové servery**

• ESRI produkt ve třech verzích – ArcIMS, ArcGIS Server, ArcGIS Image Server

- Podporované platformy: Windows, Linux jednoduchá instalace • Tvorba uživatelských aplikací ve vývojových prostředích .NET,
- Java, AJAX, XML/SOAP, J2EE, C++,…
- ArcIMS základní mapový server: zpřístupňuje mapy, data, metadata
- ArcGIS Server navíc geoprocessing, geokódování, KML, mobilní podpora,…

**ST** 

• ArcGIS Image Server – správa rastrových dat v souborech i DB

atoř geoinformatiky a kartografie

**ST** 

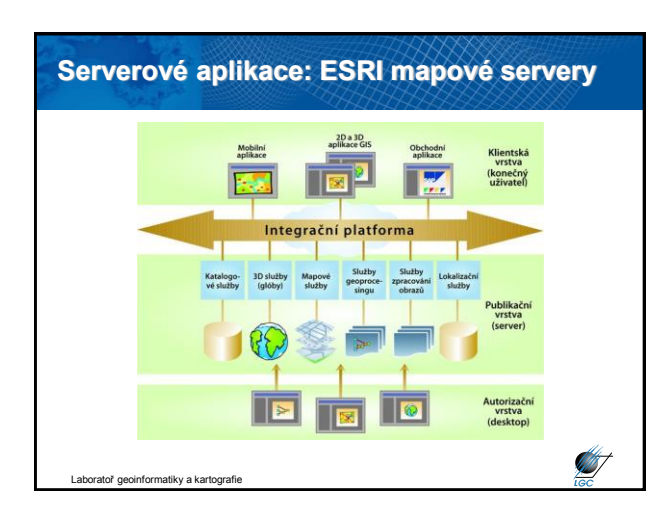

# **Serverové aplikace: ESRI mapové servery**

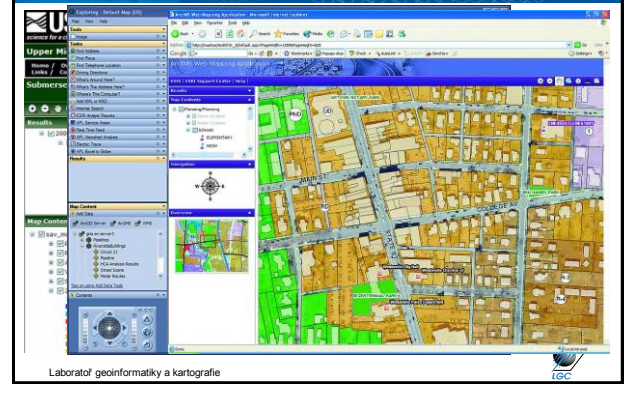

# **Serverové aplikace: GeoMedia WebMap** • Produkt společnosti INTERGRAPH • ActiveCGM formát • Obdobná funkcionalita jako u ESRI • Řada aplikací v ČR – např. [http://geoportal.cuzk.cz](http://geoportal.cuzk.cz/wmsportal/)  $H$ ,  $\overline{v}$ ,  $\overline{P}$ **ANT** ...<br>atoř geoinformatiky a kartog

## **Serverové aplikace – příklady firem v ČR**

- INmapy, [http://www.inmapy.cz](http://www.inmapy.cz/)
- HS RS, [http://www.bnhelp.cz](http://www.bnhelp.cz/)
- GEPRO, [http://www.gepro.cz](http://www.gepro.cz/)
- T-Mapy, [http://www.t-mapy.cz](http://www.t-mapy.cz/)
- INTERGRAPH CS, [http://www.intergraph.cz](http://www.intergraph.cz/)

```
Laboratoř geoinformatiky a kartografie
```
457

#### **Webová publikace geodat - optimalizace Webová publikace geodat - optimalizace** *Příprava geodat pro publikaci na webu* – optimalizace • vytvoření **indexů u atributových sloupců** na základě výkonu, času odezvy, datových objemů, ... kterých budou prováděny dotazy Následující kroky nejsou vždy nutné, ale minimálně některé • vytvoření několika **sad náhledů na rastrová data** s z nich je pro zrychlení aplikace nutné provést: menším rozlišením • rozřezání rastrových dat na **dlaždice - tiling** • převedení do společného **souřadnicového systému** • snížení barevné hloubky u rastrů - **dithering** • **import vektorových dat do** prostorové relační **databáze** • .... • **reklasifikace vektorových dat**, nastavení různých **úrovní zobrazení** pro různé kategorie a měřítka (dálnice, silnice 1. tř., ...) • vytvoření **generalizovaných verzí** vektorových dat pro rychlejší vykreslování • vytvoření **prostorových indexů START ST** .<br>Dratoř geoinformatiky a kartografie nformatiky a kartografie

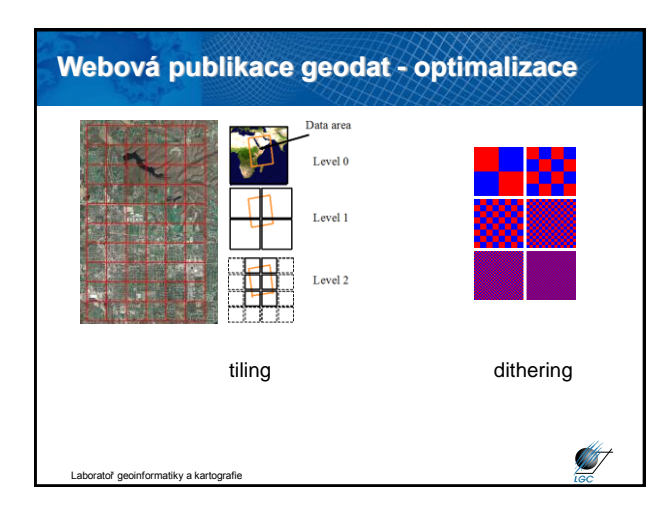

#### **Webová publikace geodat - AJAX** • Moderní webové mapové aplikace využívají v nejvyšší možné míře AJAX (Asynchronous Javascript And XML) – Mapy.cz, Google Maps, ... • **Základní výhoda** - není nutné na vyžádání posílat celý HTML dokument, ale jen jeho části  $\ast$ (např. rastrové dlaždice nebo geoprvky) server side systems<br>Ajax<br>veb application model classic iassic<br>ication model web appl • **Nevýhody:** Složitost designu, — HTTP 404<br>— Ајах Меза implementace, problematické uložení stavu Laboratoř geoinformatiky a kartografie

## **API klientské části mapových serverů** • Server s WMS (ne localhost) – tlustý klient: bezproblémové připojení – tenký klient: nutno vytvořit klientskou aplikaci • Klientská část jako samostatná aplikace • Klientská část pomocí API • OpenLayers [\(http://openlayers.org](http://openlayers.org/)) – nativní podpora GeoServeru **ST** Laboratoř geoinformatiky a kartografie

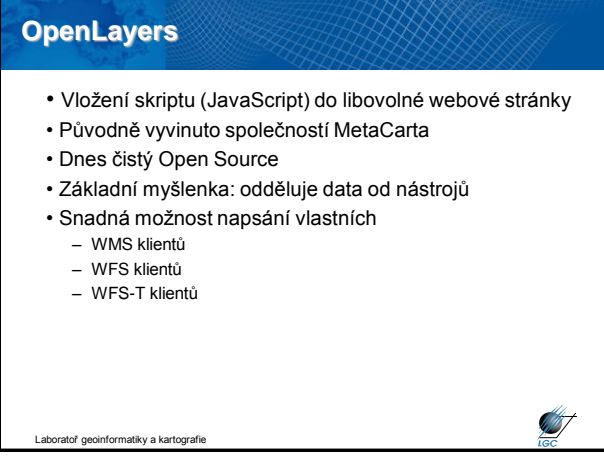

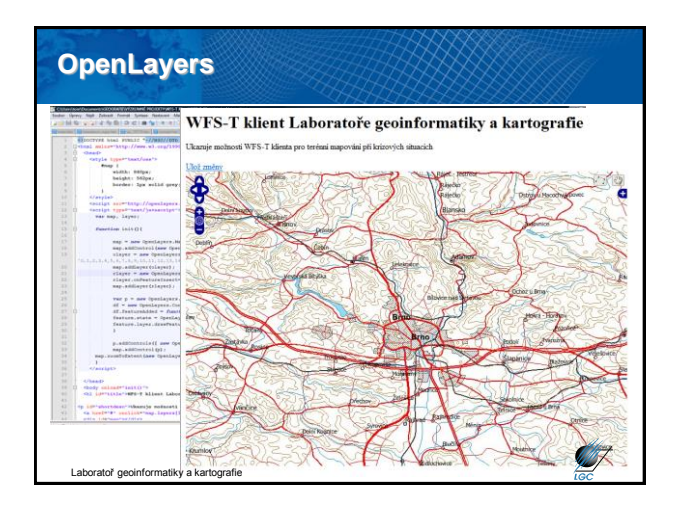